Λιγνιτική Παραγωγή ΔΕΛΜ ΑΗΣ Αγίου Δημητρίου

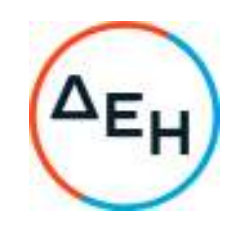

## **ΑΝΑΚΟΙΝΩΣΗ ΕΚ∆ΟΣΗΣ ΣΥΜΠΛΗΡΩΜΑΤΟΣ Νο 2 ∆ΙΑΚΗΡΥΞΗΣ- 1200087260**

Η ΔΕΗ ΑΕ (www.dei.gr), εφεξής ΔΕΗ ΑΕ ή ΔΕΗ ή Επιχείρηση, γνωστοποιεί σύµφωνα µε τις διατάξεις:

- του Βιβλίου ΙΙ του Ν. 4412/2016 (ΦΕΚ Α ́147), όπως ισχύει για τις Εταιρείες του κεφαλαίου Β του Ν. 3429/2005 (ΦΕΚ Α΄ 314) που δραστηριοποιούνται στον τοµέα της ενέργειας, λαµβανοµένης υπόψη και της παραγράφου 7 του άρθρου 222 του Ν. 4412/2016 και
- της παρούσας ∆ιακήρυξης, η οποία διαµορφώθηκε βάσει κατευθύνσεων του ∆ιοικητικού Συµβουλίου της ∆ΕΗ Α.Ε. µε την υπ' αριθ. 128/08.11.2016 απόφασή του, η οποία έχει αναρτηθεί στην επίσηµη ιστοσελίδα της ∆ΕΗ στην ηλεκτρονική διεύθυνση: https://www.dei.gr - Η ∆ΕΗ-Ανακοινώσεις ∆ιακηρύξεων,

στους ενδιαφερόµενους ότι εκδόθηκε το Συµπλήρωµα Νο 2 της υπ' αριθµόν (1200087260) ∆ιακήρυξης, που αφορά «ΝΑΤΡΑΣΒΕΣΤΟΣ ΒΙΟΜΗΧΑΝΙΚΗ», σύµφωνα µε το οποίο:

- 1. Παρατείνεται η προθεσµία υποβολής προσφορών µέχρι 09-11-2022 και ώρα 13:00µ.µ.
- 2. Οι υπόλοιποι όροι της υπόψη ∆ιακήρυξης παραµένουν σε ισχύ ως έχουν.

 Τα τεύχη της σχετικής διακήρυξης καθώς και το Συµπλήρωµα Νο 2 αυτής, διατίθεvται δωρεάν σε ηλεκτρονική µορφή στην επίσηµη ιστοσελίδα της ∆ΕΗ AE https://www.dei.gr-Ανακοινώσεις ∆ιακηρύξεων ή µε απ' ευθείας πρόσβαση στο: https://eprocurement.dei.gr και την χρήση εύρεσης.

## **∆ΕΗ ΑΕ/ΑΗΣ ΑΓΙΟΥ ∆ΗΜΗΤΡΙΟΥ**